# **Using OpenACC With CUDA Libraries**

John Urbanic with NVIDIA Pittsburgh Supercomputing Center

Copyright 2016

# **3 Ways to Accelerate Applications**

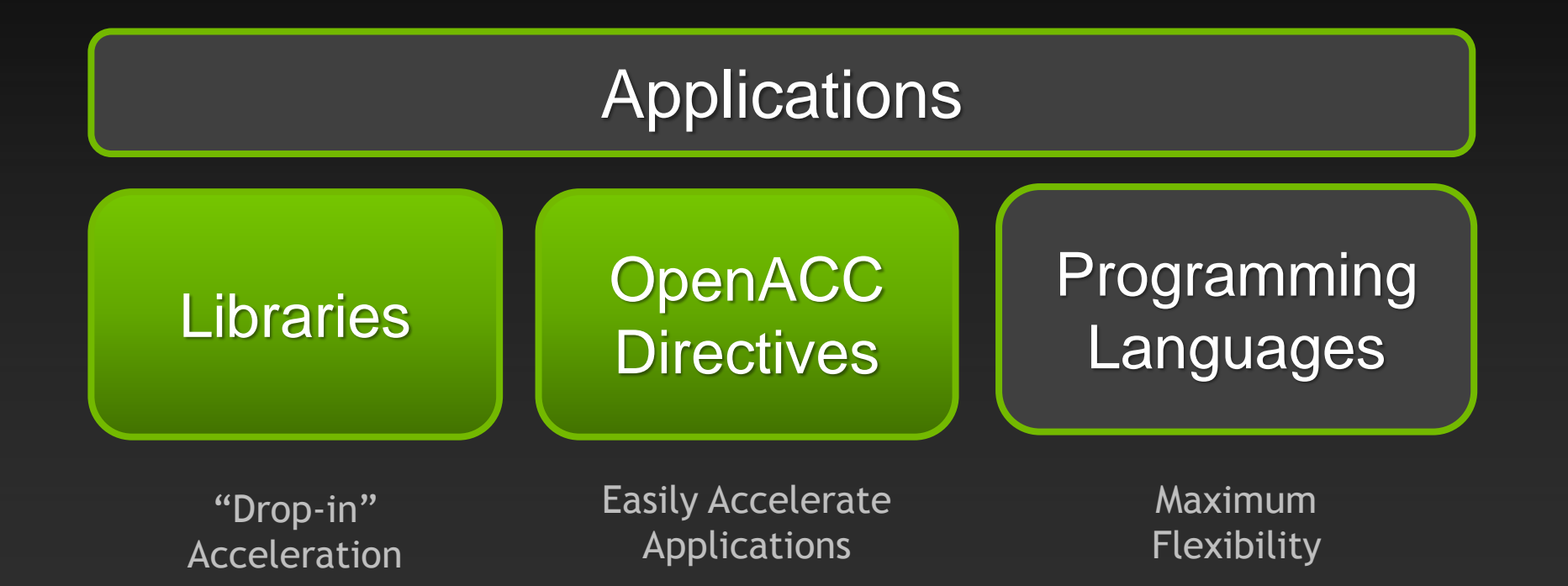

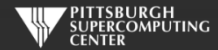

# **3 Ways to Accelerate Applications**

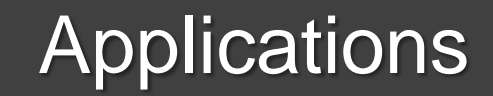

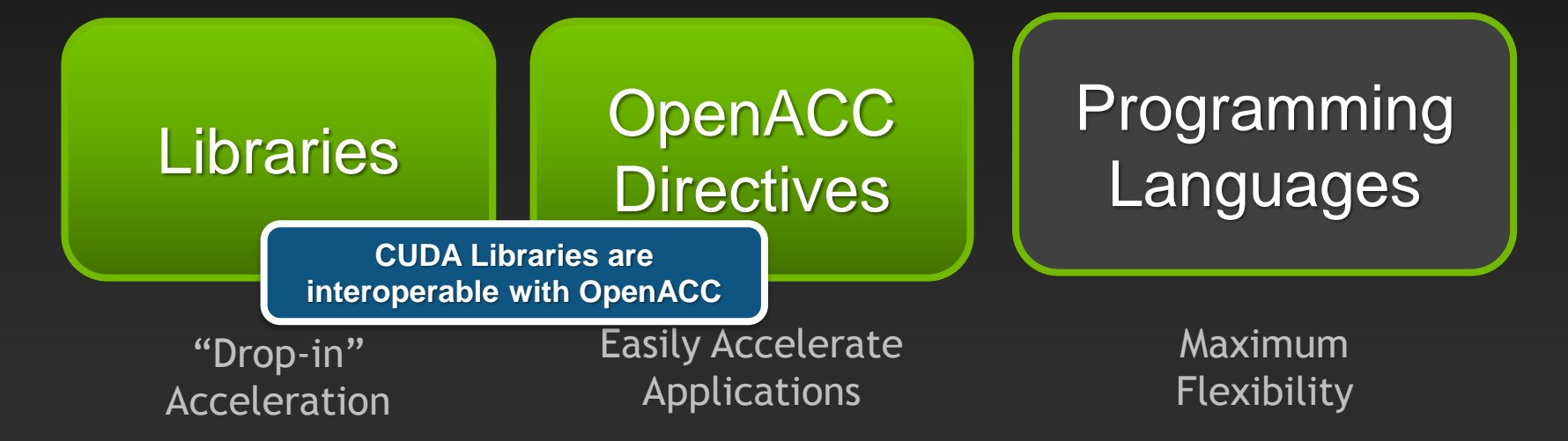

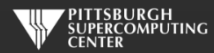

# **3 Ways to Accelerate Applications**

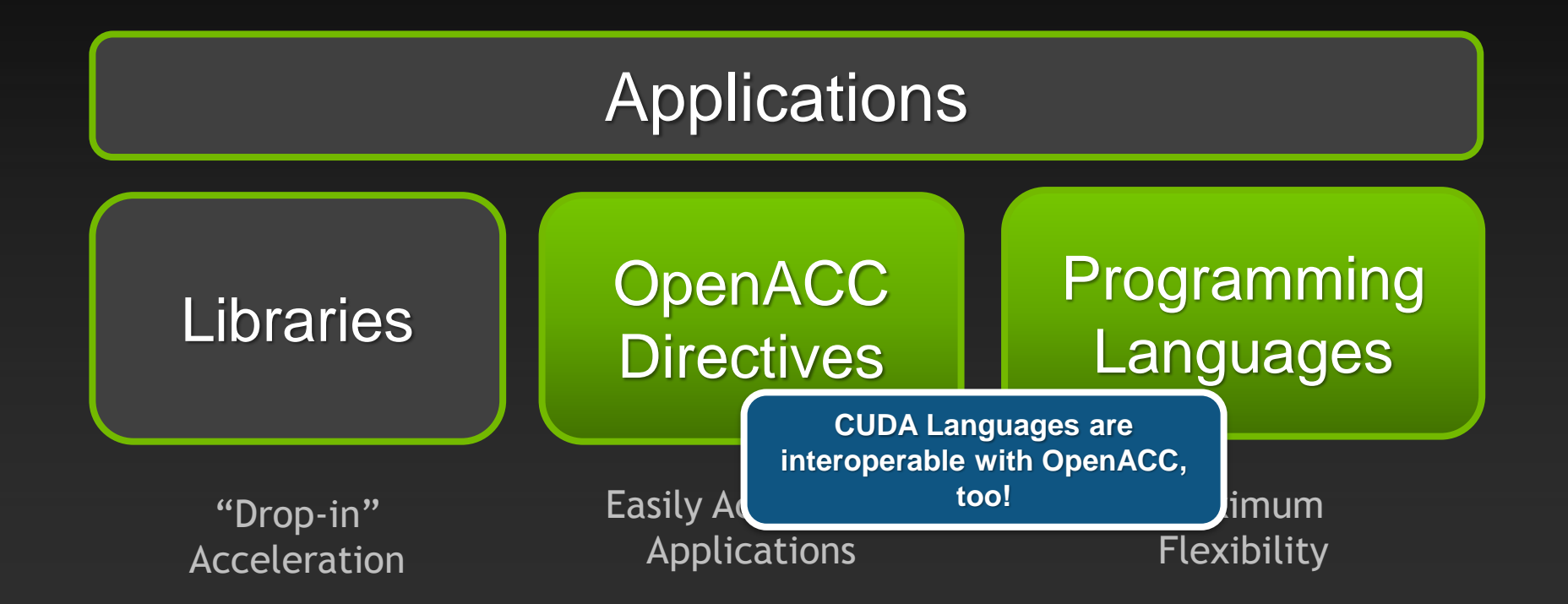

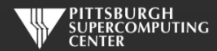

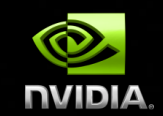

#### **CUDA Libraries Overview**

ik e

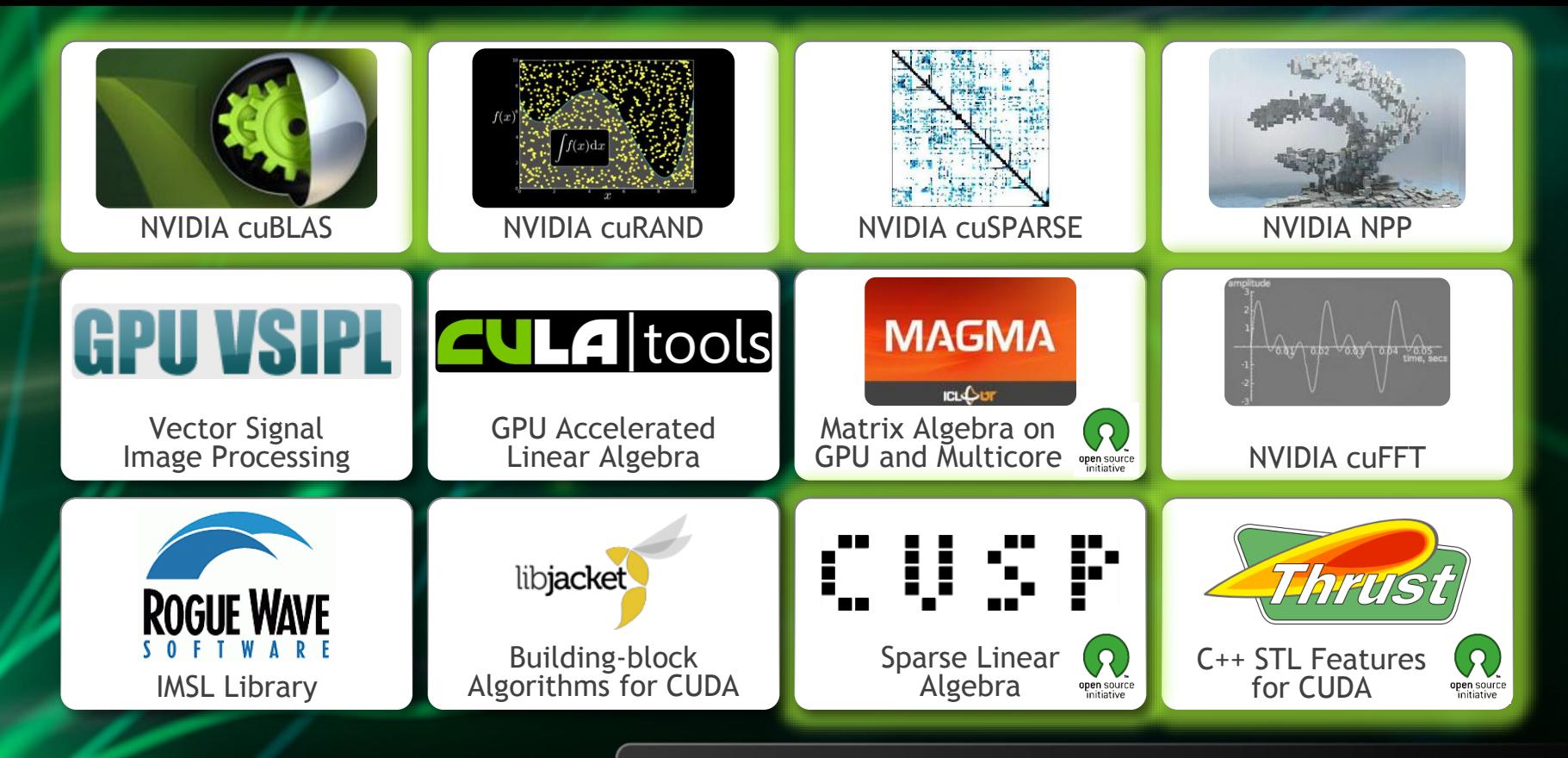

**[GPU Accelerated Libraries](http://developer.nvidia.com/gpu-accelerated-libraries)** "Drop-in" Acceleration for Your Applications

## **CUDA Math Libraries**

#### **High performance math routines for your applications:**

- **cuFFT – Fast Fourier Transforms Library**
- **cuBLAS – Complete BLAS Library**
- **cuSPARSE – Sparse Matrix Library**
- **cuRAND – Random Number Generation (RNG) Library**
- **NPP – Performance Primitives for Image & Video Processing**
- **Thrust – Templated C++ Parallel Algorithms & Data Structures**
- **math.h - C99 floating-point Library**

**Included in the CUDA Toolkit Free download @ [www.nvidia.com/getcuda](http://www.nvidia.com/getcuda)**

**Always more available at NVIDIA Developer site.**

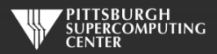

## **How To Use CUDA Libraries With OpenACC**

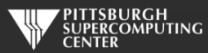

## **Sharing data with libraries**

**CUDA libraries and OpenACC both operate on device arrays**

**OpenACC provides mechanisms for interop with library calls**

- **deviceptr data clause**
- **host\_data construct**

**These same mechanisms are useful for interoperating with custom CUDA C, C++ and Fortran code.**

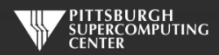

#### **deviceptr Data Clause**

**deviceptr(** *list* **)Declares that the pointers in** *list* **refer to device pointers that need not be allocated or moved between the host and device for this pointer.**

**Example:**

**C** #pragma acc data deviceptr(d\_input)

**Fortran** \$!acc data deviceptr(d\_input)

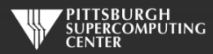

#### **host\_data Construct**

**Makes the address of device data available on the host.**

**use\_device(** *list* **) Tells the compiler to use the device address for any variable in** *list.* **Variables in the list must be present in device memory due to data regions that contain this construct**

**Example**

**C** #pragma acc host\_data use\_device(d\_input) **Fortran** \$!acc host\_data use\_device(d\_input)

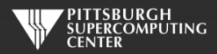

## **Example: 1D convolution using CUFFT**

**Perform convolution in frequency space**

- **1. Use CUFFT to transform input signal and filter kernel into the frequency domain**
- **2. Perform point-wise complex multiply and scale on transformed signal**
- **3. Use CUFFT to transform result back into the time domain**
- **We will perform step 2 using OpenACC**

**Code highlights follow. Code available with exercises in:**  Exercises/Cufft-acc

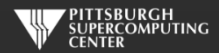

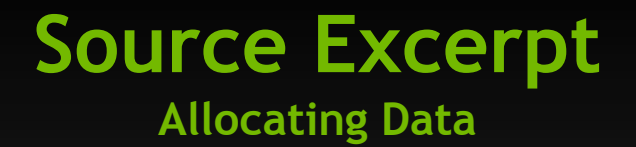

// Allocate host memory for the signal and filter Complex \*h\_signal = (Complex \*)malloc(sizeof(Complex) \* SIGNAL\_SIZE); Complex \*h\_filter\_kernel = (Complex \*)malloc(sizeof(Complex) \* FILTER\_KERNEL\_SIZE);

// Allocate device memory for signal Complex \*d\_signal; checkCudaErrors(cudaMalloc((void \*\*)&d\_signal, mem\_size)); // Copy host memory to device checkCudaErrors(cudaMemcpy(d\_signal, h\_padded\_signal, mem\_size, cudaMemcpyHostToDevice));

// Allocate device memory for filter kernel Complex \*d\_filter\_kernel; checkCudaErrors(cudaMalloc((void \*\*)&d\_filter\_kernel, mem\_size));

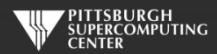

#### **Source Excerpt Sharing Device Data (d\_signal, d\_filter\_kernel)**

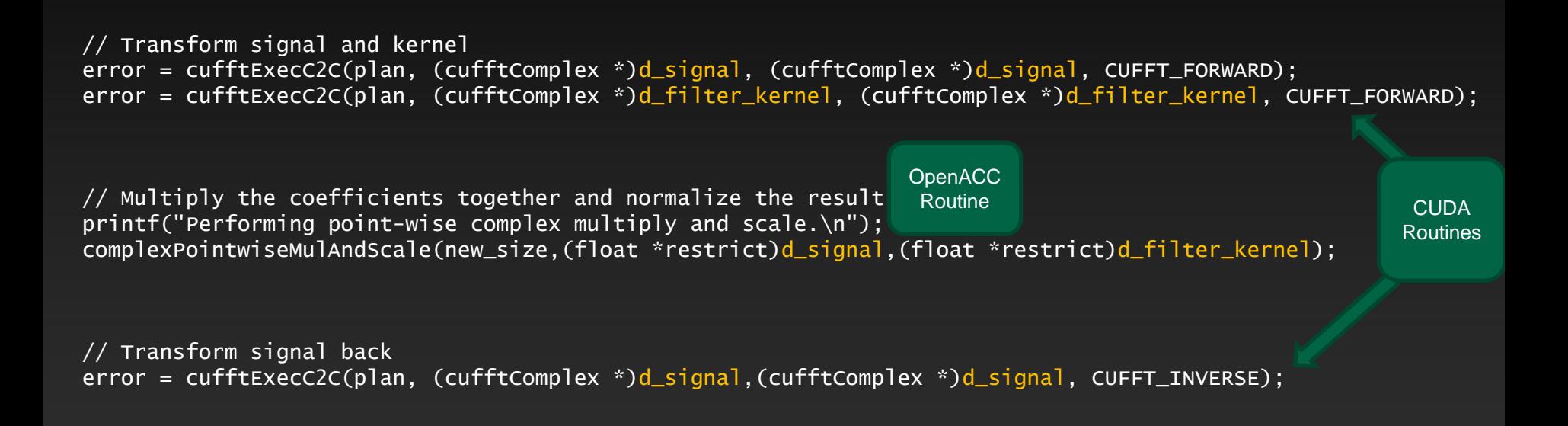

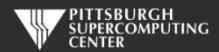

## **OpenACC Convolution Code**

void complexPointwiseMulAndScale(int n, float \*restrict signal, float \*restrict filter\_kernel)

// Multiply the coefficients together and normalize the result #pragma acc data deviceptr(signal, filter\_kernel)

```
{
#pragma acc kernels loop independent 
        for (int i = 0; i < n; i++) {
            float ax = signal[2 \cdot i];
            float ay = signal[2*i+1];
            float bx = filter_kernel[2*i];float by = filter_kernel[2 \cdot i + 1];
            float s = 1.0f / n;
            float cx = s * (ax * bx - ay * by);
```
{

}

}

}

float  $cy = s * (ax * by + ay * bx);$  $signal[2*ij] = cx;$  $signal[2*1+1] = cy;$ 

Note: The PGI C compiler does not currently support structs in OpenACC loops, so we cast the Complex\* pointers to float\* pointers and use interleaved indexing

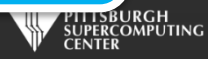

## **Linking CUFFT**

#### #include "cufft.h"

**Compiler command line options:**

Must use PGI-provided CUDA toolkit paths

 $\overline{CUDA\_PATH}$  = /opt/pgi/13.10.0/linux86-64/2013/cuda/5.0  $CCFLAGS = -I$(CUDA_PATH)/include -L$(CUDA_PATH)/lib64$ -lcudart -lcufft

> Must link libcudart and libcufft

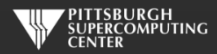

#### **Result**

instr009@nid27635:~/Cufft> aprun -n 1 cufft\_acc Transforming signal cufftExecC2C Performing point-wise complex multiply and scale. Transforming signal back cufftExecC2C Performing Convolution on the host and checking correctness

Signal size: 500000, filter size: 33 Total Device Convolution Time: 6.576960 ms (0.186368 for point-wise convolution) Test PASSED

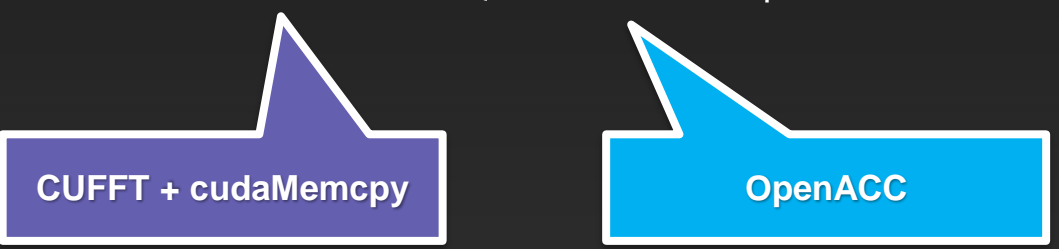

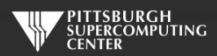

## **Summary**

- **Use deviceptr data clause to pass pre-allocated device data to OpenACC regions and loops**
- **Use host\_data to get device address for pointers inside acc data regions**
- **The same techniques shown here can be used to share device data between OpenACC loops and** 
	- **Your custom CUDA C/C++/Fortran/etc. device code**
	- **Any CUDA Library that uses CUDA device pointers**

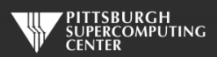

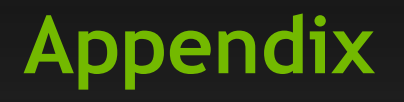

**Compelling Cases For Various Libraries Of Possible Interest To You**

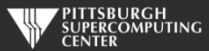

#### **cuFFT: Multi-dimensional FFTs**

#### **New in CUDA 4.1**

- **Flexible input & output data layouts for all transform types**
	- **Similar to the FFTW "Advanced Interface"**
	- **Eliminates extra data transposes and copies**
- **API is now thread-safe & callable from multiple host threads**  $\bullet$
- **Restructured documentation to clarify data layouts**

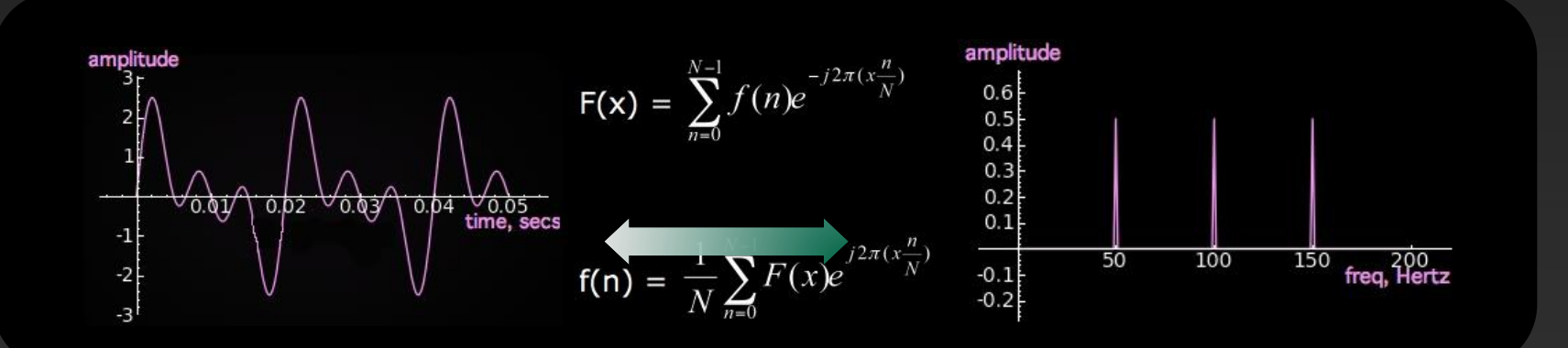

#### **FFTs up to 10x Faster than MKL**

**1D used in audio processing and as a foundation for 2D and 3D FFTs**

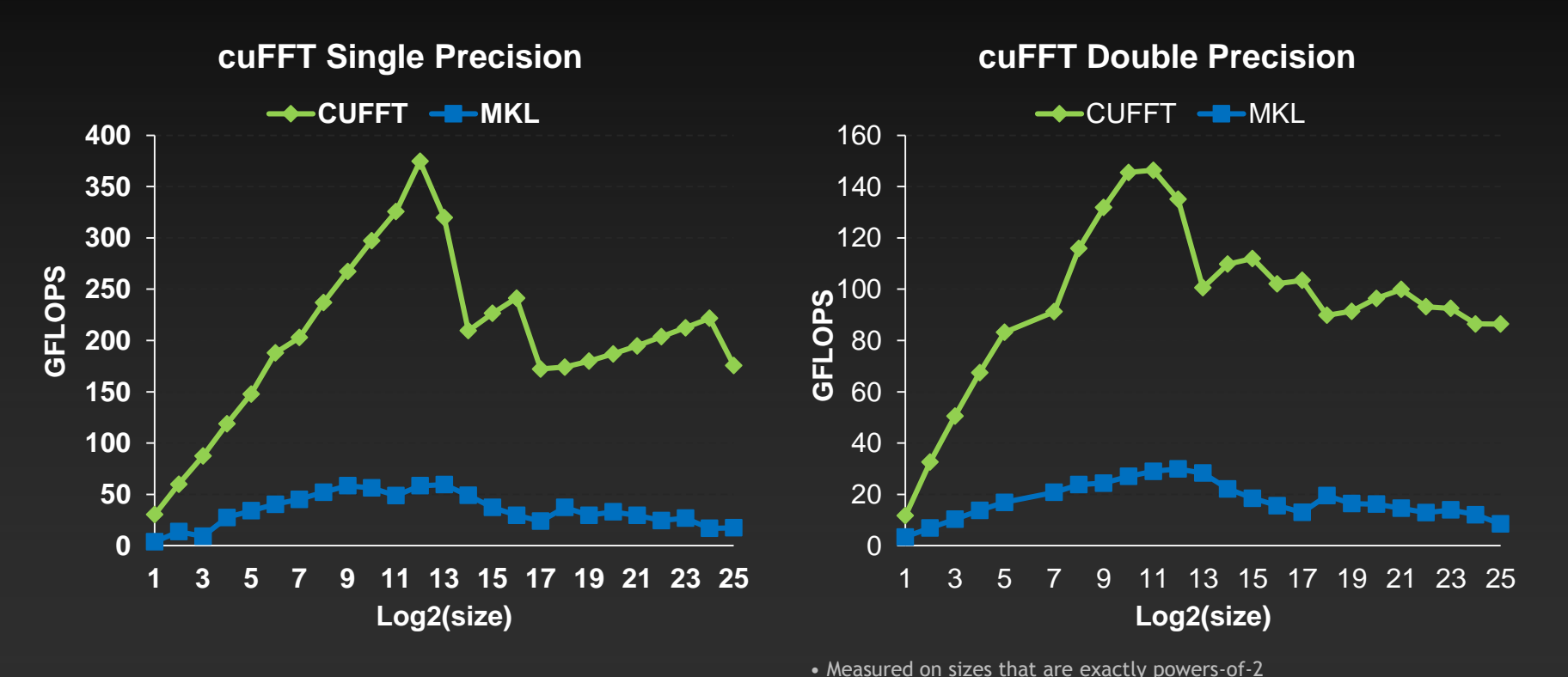

• cuFFT 4.1 on Tesla M2090, ECC on

• MKL 10.2.3, TYAN FT72-B7015 Xeon x5680 Six-Core @ 3.33 GHz

UPERCOMPUTING

Performance may vary based on OS version and motherboard configuration

#### **CUDA 4.1 optimizes 3D transforms**

**Single Precision All Sizes 2x2x2 to 128x128x128**

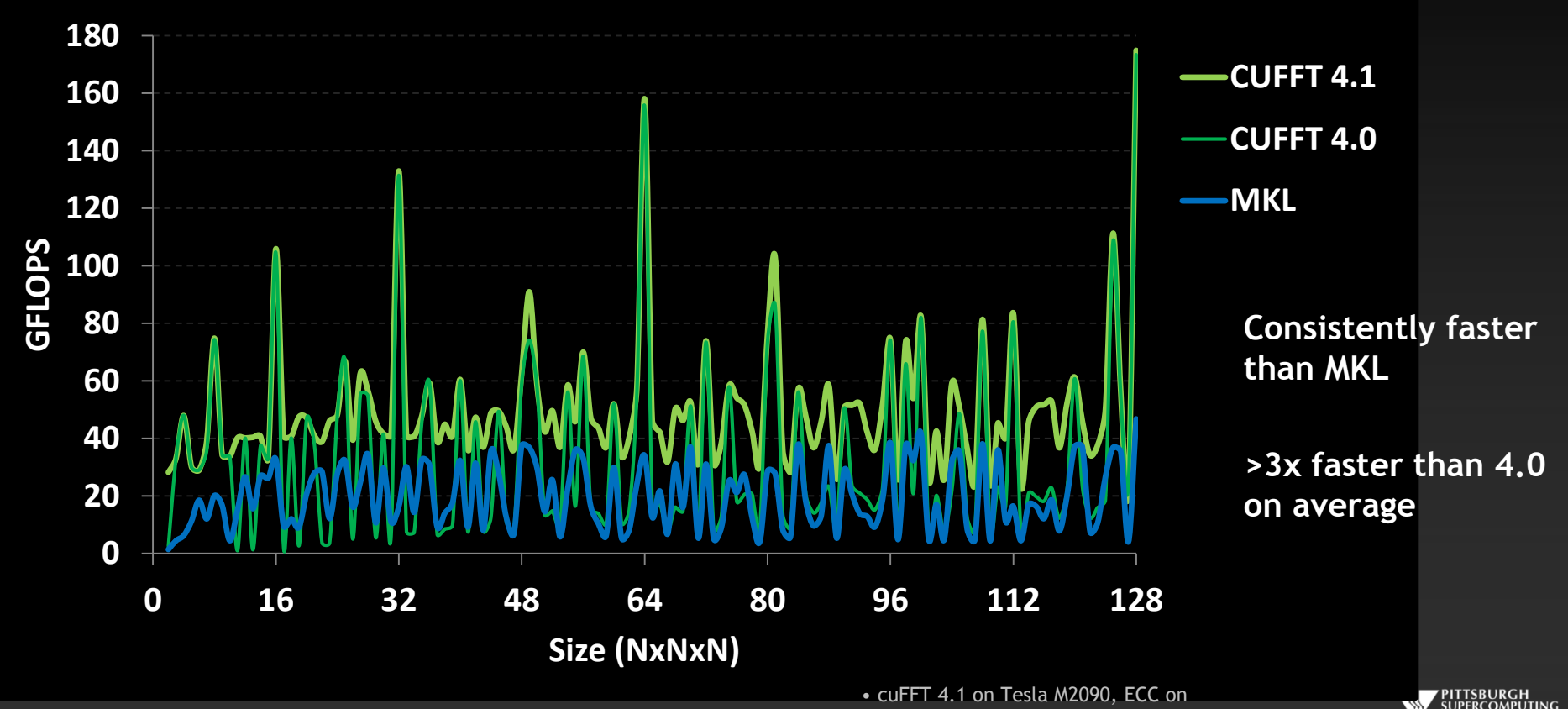

Performance may vary based on OS version and motherboard configuration • MKL 10.2.3, TYAN FT72-B7015 Xeon x5680 Six-Core @ 3.33 GHZENTER

## **cuBLAS: Dense Linear Algebra on GPUs**

**Complete BLAS implementation plus useful extensions**

- **Supports all 152 standard routines for single, double, complex, and double complex**
- **New in CUDA 4.1**
	- **New batched GEMM API provides >4x speedup over MKL**
		- **Useful for batches of 100+ small matrices from 4x4 to 128x128**
	- **5%-10% performance improvement to large GEMMs** $\bullet$

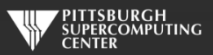

# **cuBLAS Level 3 Performance**

**GFLOPS**

Up to 1 TFLOPS sustained performance and **>6x** speedup over Intel MKL

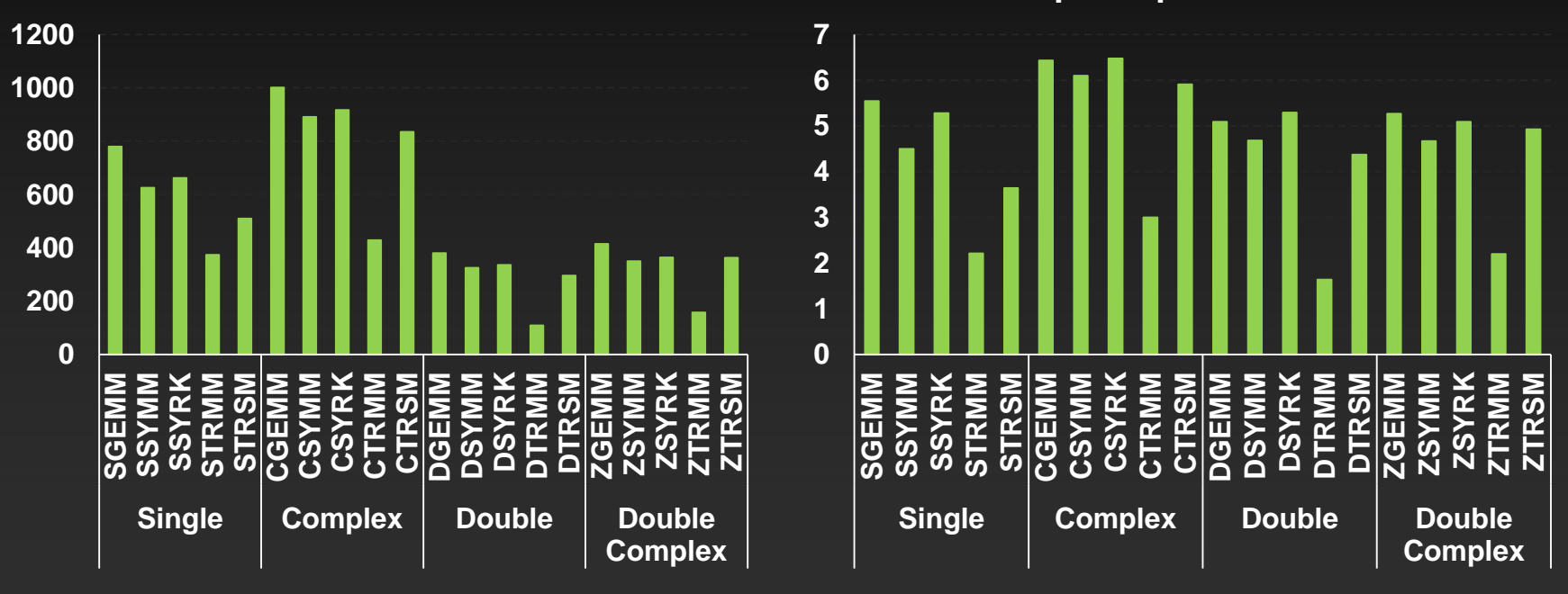

Performance may vary based on OS version and motherboard configuration

**Speedup over MKL**

• 4Kx4K matrix size

• cuBLAS 4.1, Tesla M2090 (Fermi), ECC on • MKL 10.2.3, TYAN FT72-B7015 Xeon x5680 Six-Core @

PERCOMPUTING

#### **ZGEMM Performance vs Intel MKL**

**CUBLAS-Zgemm - MKL-Zgemm** 

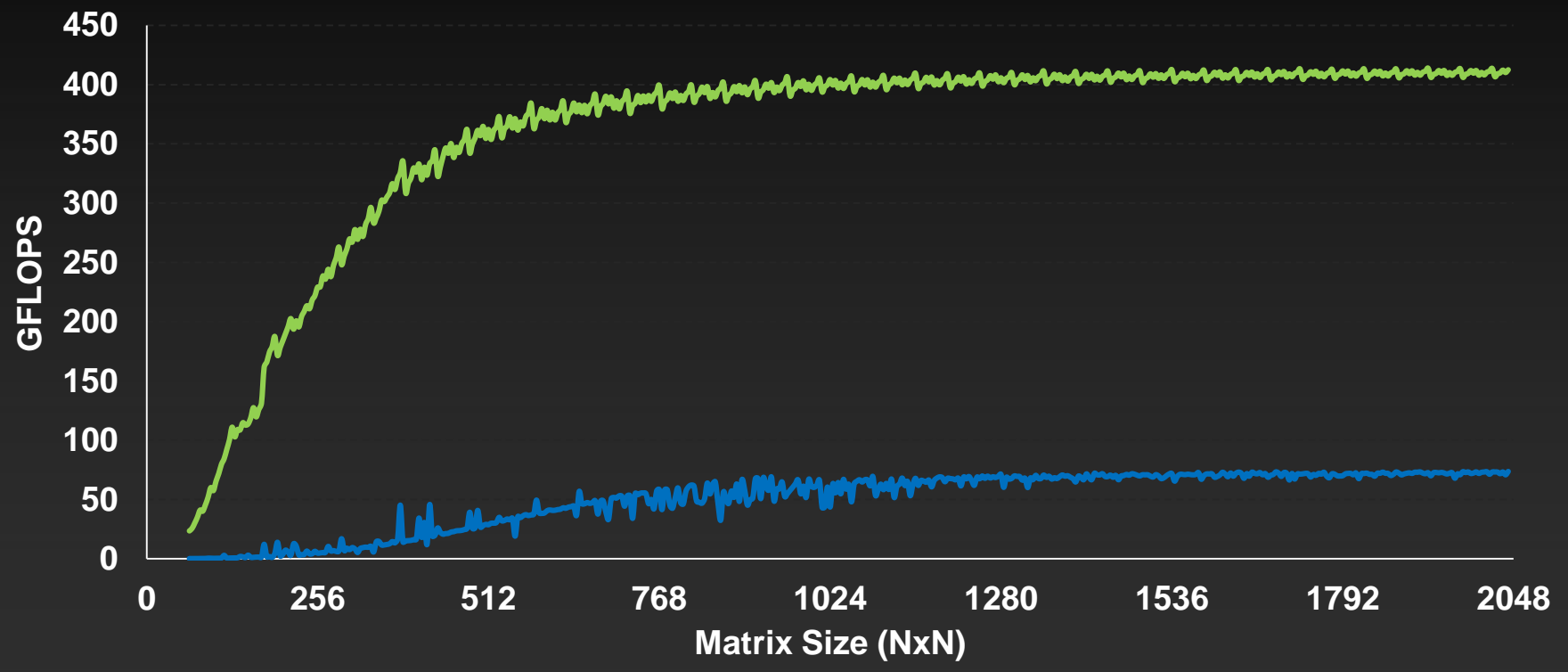

Performance may vary based on OS version and motherboard configuration • MKL 10.2.3, TYAN FT72-B7015 Xeon x5680 Six-Core @ 3.33 GHz

• cuBLAS 4.1 on Tesla M2090, ECC on

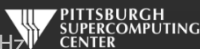

## **cuBLAS Batched GEMM API improves performance on batches of small matrices**

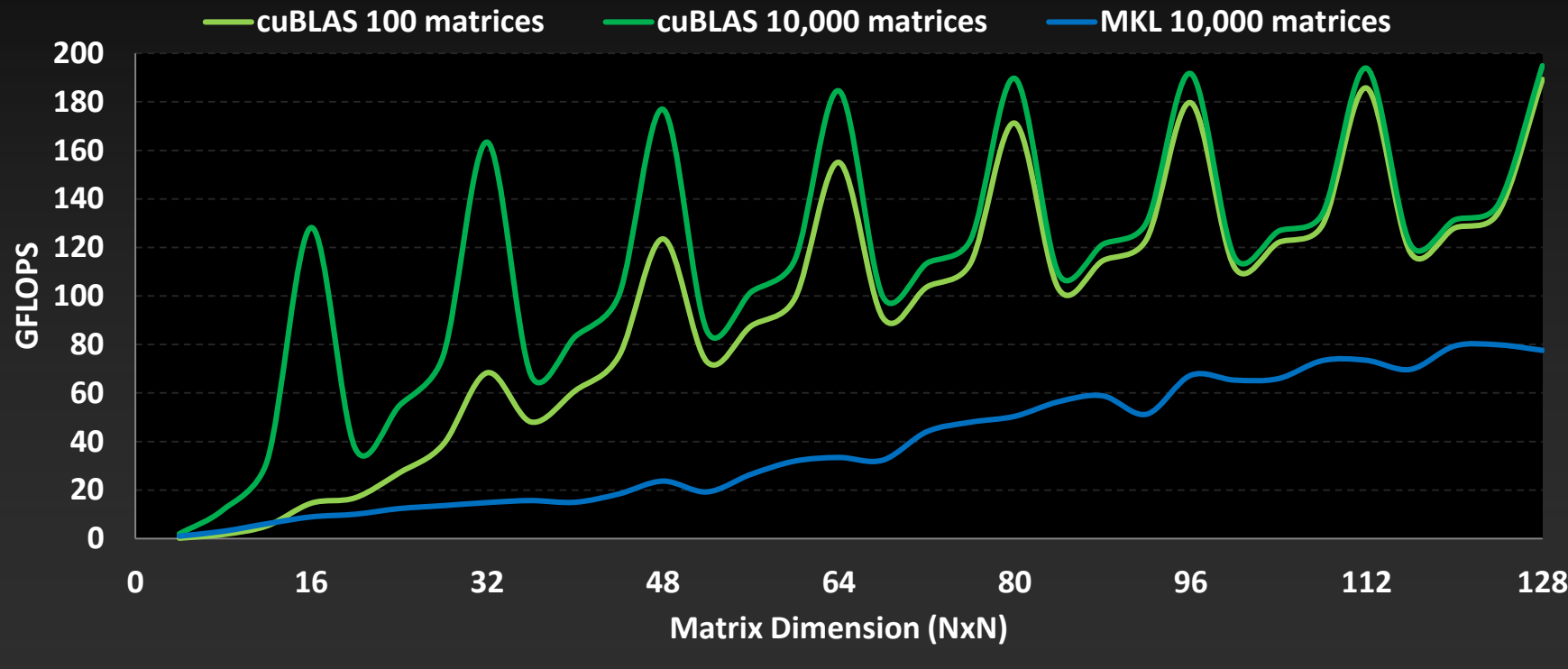

• cuBLAS 4.1 on Tesla M2090, ECC on

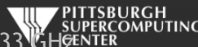

## **cuSPARSE: Sparse linear algebra routines**

- **Sparse matrix-vector multiplication & triangular solve**
	- **APIs optimized for iterative methods**
- **New in 4.1**
	- **Tri-diagonal solver with speedups up to 10x over Intel MKL**
	- **ELL-HYB format offers 2x faster matrix-vector multiplication**

$$
\begin{bmatrix} y_1 \\ y_2 \\ y_3 \\ y_4 \end{bmatrix} = \alpha \begin{bmatrix} 1.0 & \cdots & \cdots & \cdots \\ 2.0 & 3.0 & \cdots & \cdots \\ \cdots & \cdots & 4.0 & \cdots \\ 5.0 & \cdots & 6.0 & 7.0 \end{bmatrix} \begin{bmatrix} 1.0 \\ 2.0 \\ 3.0 \\ 4.0 \end{bmatrix} + \beta \begin{bmatrix} y_1 \\ y_2 \\ y_3 \\ y_4 \end{bmatrix}
$$

$$
\begin{bmatrix} \lambda^4 \\ \lambda^5 \end{bmatrix} = \begin{bmatrix} 2'0 & \cdots & 2'0 & \lambda^5 \end{bmatrix} \begin{bmatrix} 4'0 \\ 0 \\ 0 \end{bmatrix} = \begin{bmatrix} 2 \lambda^6 \\ 2 \lambda^7 \end{bmatrix}
$$

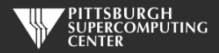

#### **cuSPARSE is >6x Faster than Intel MKL**

#### **Sparse Matrix x Dense Vector Performance**

**csrmv\* hybmv\***

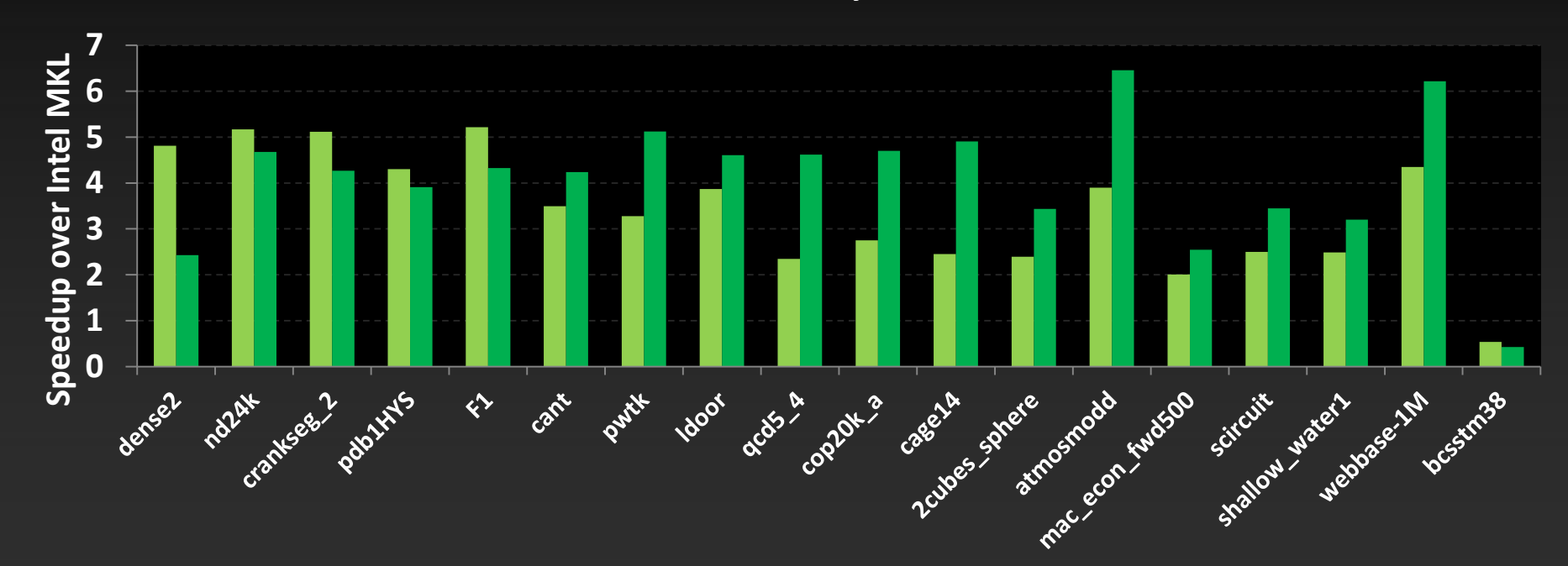

Performance may vary based on OS version and motherboard configuration *\*Average speedup over single, double, single complex & double-complex*

•cuSPARSE 4.1, Tesla M2090 (Fermi), ECC on • MKL 10.2.3, TYAN FT72-B7015 Xeon x5680 Six-Core

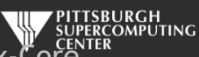

#### **Up to 40x faster with 6 CSR Vectors**

**cuSPARSE Sparse Matrix x 6 Dense Vectors (csrmm) Useful for block iterative solve schemes**

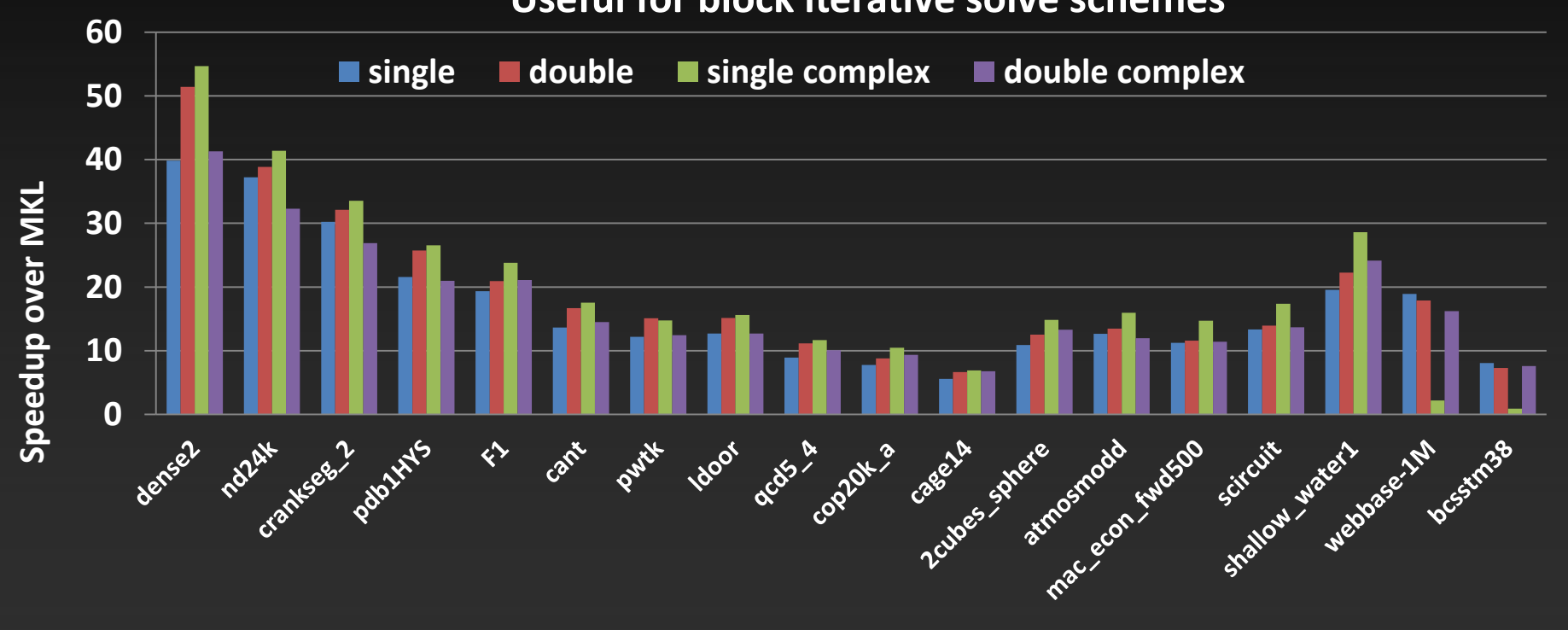

Performance may vary based on OS version and motherboard configuration

• cuSPARSE 4.1, Tesla M2090 (Fermi), ECC on • MKL 10.2.3, TYAN FT72-B7015 Xeon x5680 Six-Core

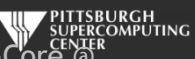

## **Tri-diagonal solver performance vs. MKL**

**Speedup for Tri-Diagonal solver (gtsv)\***

**single double complex double complex**

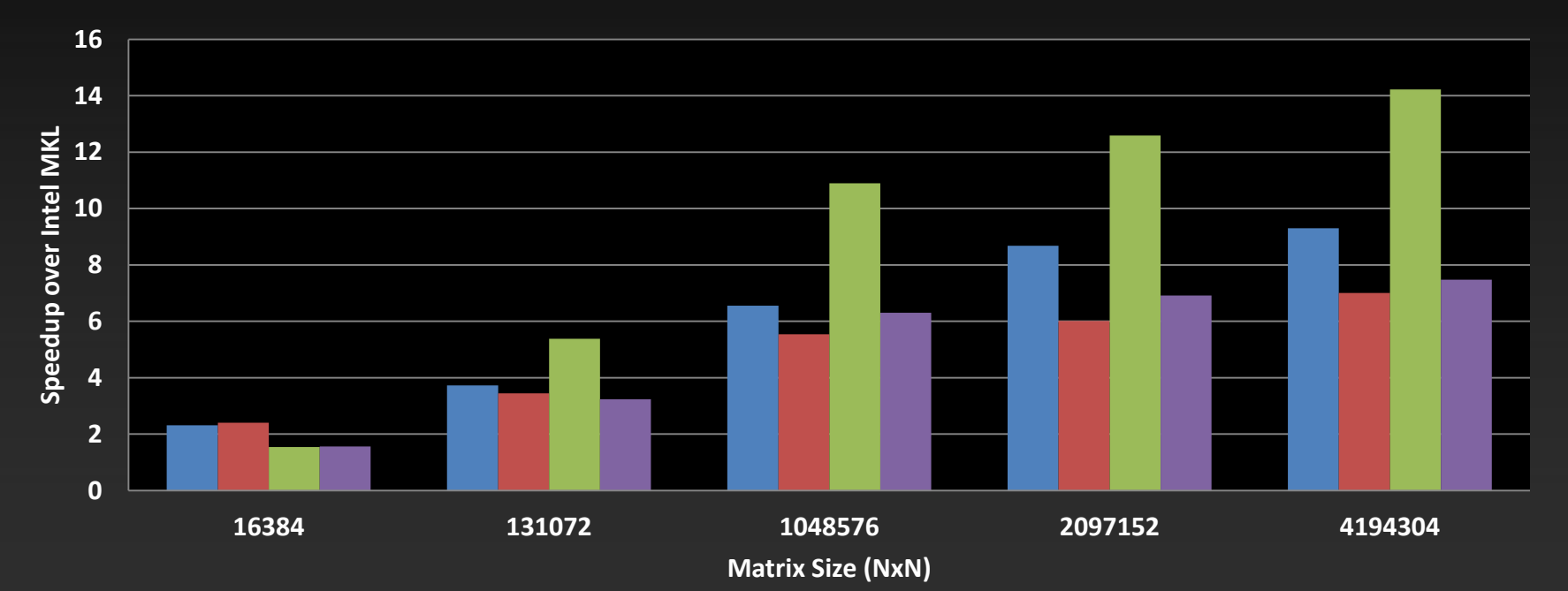

#### *\*Parallel GPU implementation does not include pivoting*

Performance may vary based on OS version and motherboard configuration

• cuSPARSE 4.1, Tesla M2090 (Fermi), ECC on • MKL 10.2.3, TYAN FT72-B7015 Xeon x5680 Six-Core @

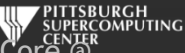

## **cuRAND: Random Number Generation**

- **Pseudo- and Quasi-RNGs**
- **Supports several output distributions**
- **Statistical test results reported in documentation**
- **New commonly used RNGs in CUDA 4.1**
	- **MRG32k3a RNG**
	- **MTGP11213 Mersenne Twister RNG**

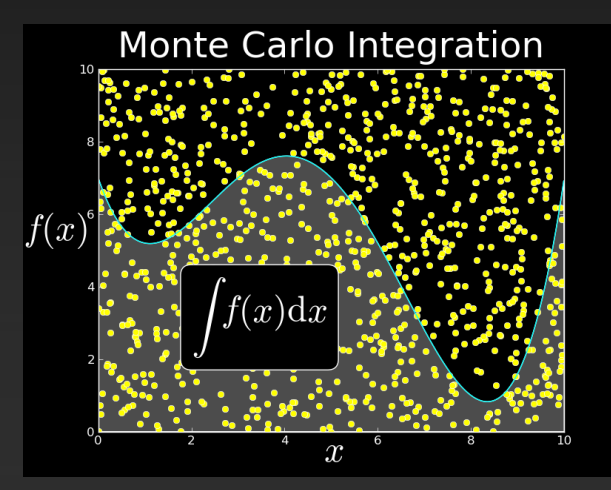

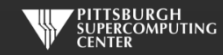

#### **cuRAND Performance compared to Intel MKL**

#### **Double Precision Uniform Distribution**

#### **Double Precision Normal Distribution**

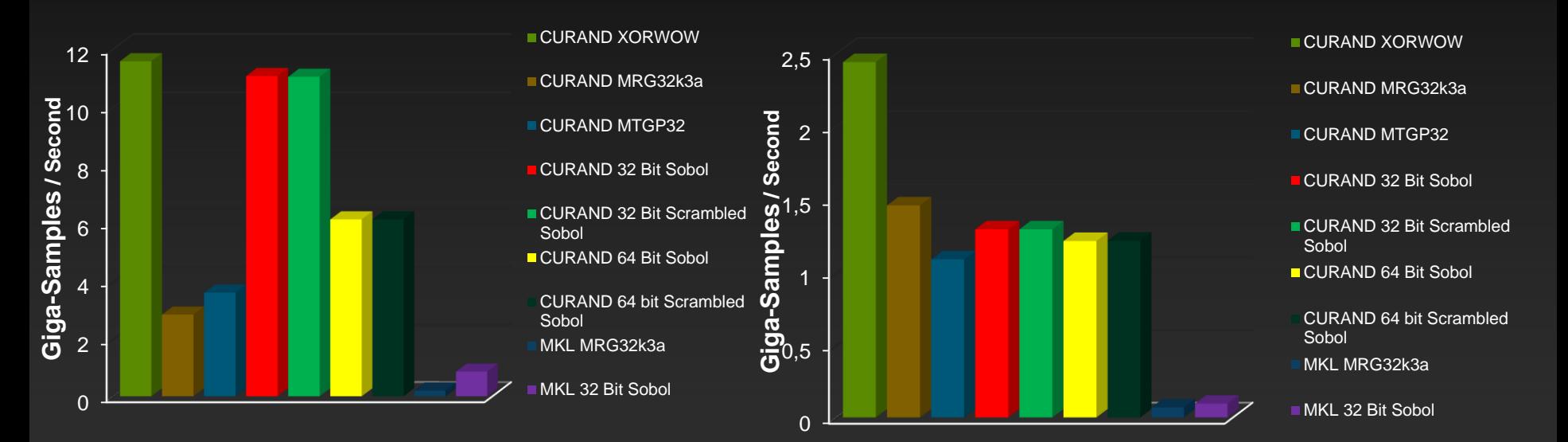

Performance may vary based on OS version and motherboard configuration

• cuRAND 4.1, Tesla M2090 (Fermi), ECC **THE PITTSBURGH** • MKL 10.2.3, TYAN FT72-B7015 Xeon x5680 @THER

# **OpenMP 4.0 (now 4.5) for Accelerators**

John Urbanic Parallel Computing Scientist Pittsburgh Supercomputing Center

Copyright 2016

## **OpenACC vs. OpenMP**

- **OpenMP has a very similar directive philosophy. This is no surprise as OpenACC was started by OpenMP members as an "accelerator development branch" with the idea of merging it back in.**
- **OpenMP assume(d) that memory movement isn't an issue, but that thread startup overhead is. The available directives reflect that.**
- **OpenACC assumes threads are very lightweight, but that data movement onto and off of the**   $\bullet$ **accelerator are significant. The directives reflect that.**
- **But, they are both similar in approach and assume that you, the programmer, are responsible for designating parallelizable loops.**
- **They are also complementary and can be used together very well.**

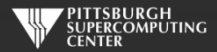

## **OpenMP Thread Control Philosophy**

**OpenMP was traditionally oriented towards controlling fully independent processors. In return for the flexibility to use those processors to their fullest extent, OpenMP assumes that you know what you are doing and does not recognize data dependencies in the same way as OpenACC.**

**While you override detected data dependencies in OpenACC (with the** independent **clause), there is no such thing in OpenMP. Everything is** *assumed* **to be independent. You must be the paranoid one, not the compiler.**

**OpenMP assumes that every thread has it's own synchronization control (barriers, locks). GPUs do not have that at all levels. For example, NVIDIA GPUs have synchronization at the Warp level, but not the Thread Block level. There are implications regarding this difference.**

**In general, you might observe that OpenMP was built when threads were limited and start up overhead was considerable (as it still is on CPUs). The design reflects the need to control for this. OpenACC starts with devices built around very, very lightweight threads.**

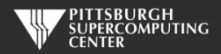

# Intel's MIC Approach

Since the days of RISC vs. CISC, Intel has mastered the art of figuring out what is important about a new processing technology, and saying "why can't we do this in x86?"

The Intel Many Integrated Core (MIC) architecture is about large die, simpler circuit, much more parallelism, in the x86 line.

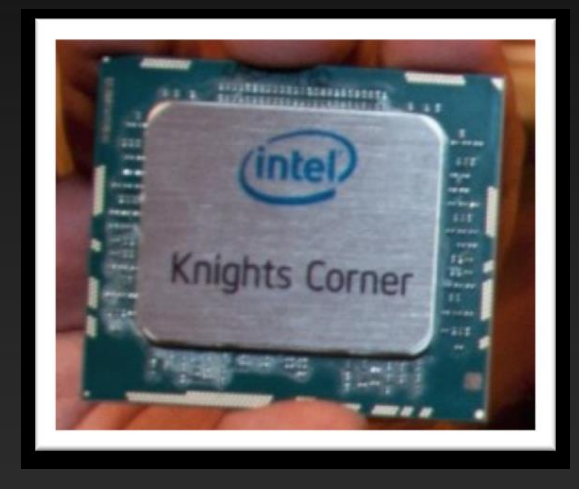

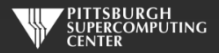

*Courtesy Dan Stanzione, TACC*

# What is MIC?

Basic Design Ideas:

- Leverage x86 architecture (a CPU with many cores)
- Use x86 cores that are simpler, but allow for more compute throughput
- Leverage existing x86 programming models
- Dedicate much of the silicon to floating point ops., keep some cache(s)
- Keep cache-coherency protocol
- Increase floating-point throughput per core
- Implement as a separate device
- Strip expensive features (out-of-order execution, branch prediction, etc.)
- Widened SIMD registers for more throughput (512 bit)
- Fast (GDDR5) memory on card

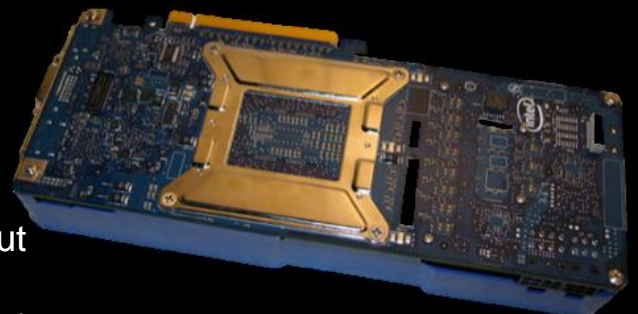

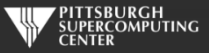

*Courtesy Dan Stanzione, TACC*

# MIC Architecture

- Many cores on the die
- L1 and L2 cache
- Bidirectional ring network fo**r L2** Memory and PCIe connection

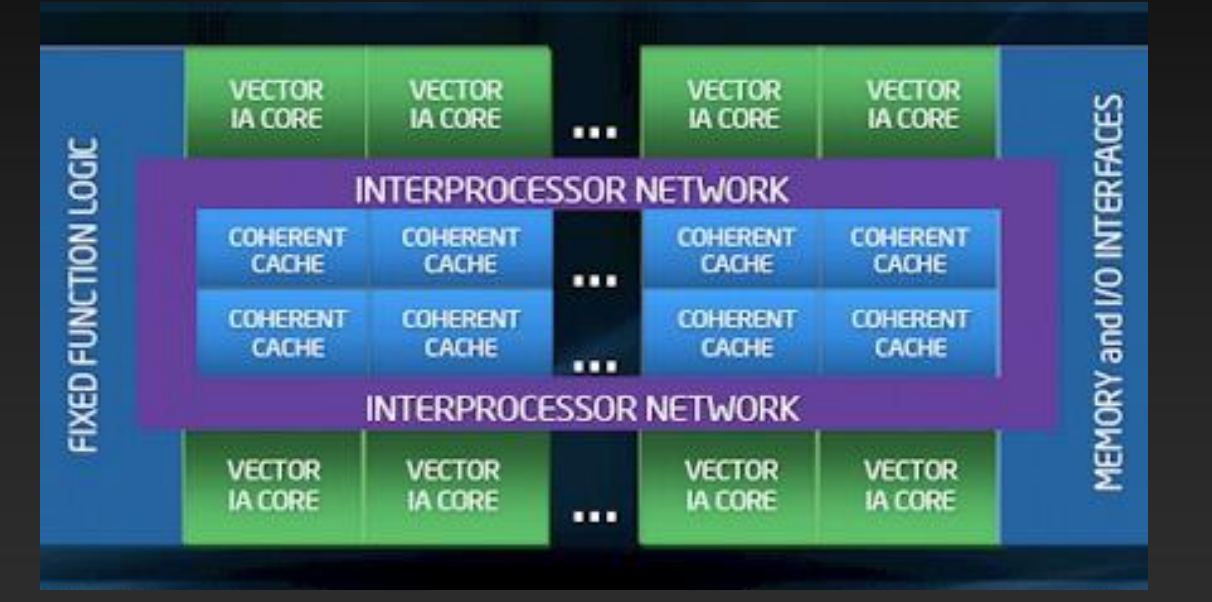

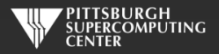

# **MIC Architecture**

#### **Knights Landing** Holistic Approach to Real Application Breakthroughs

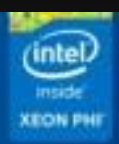

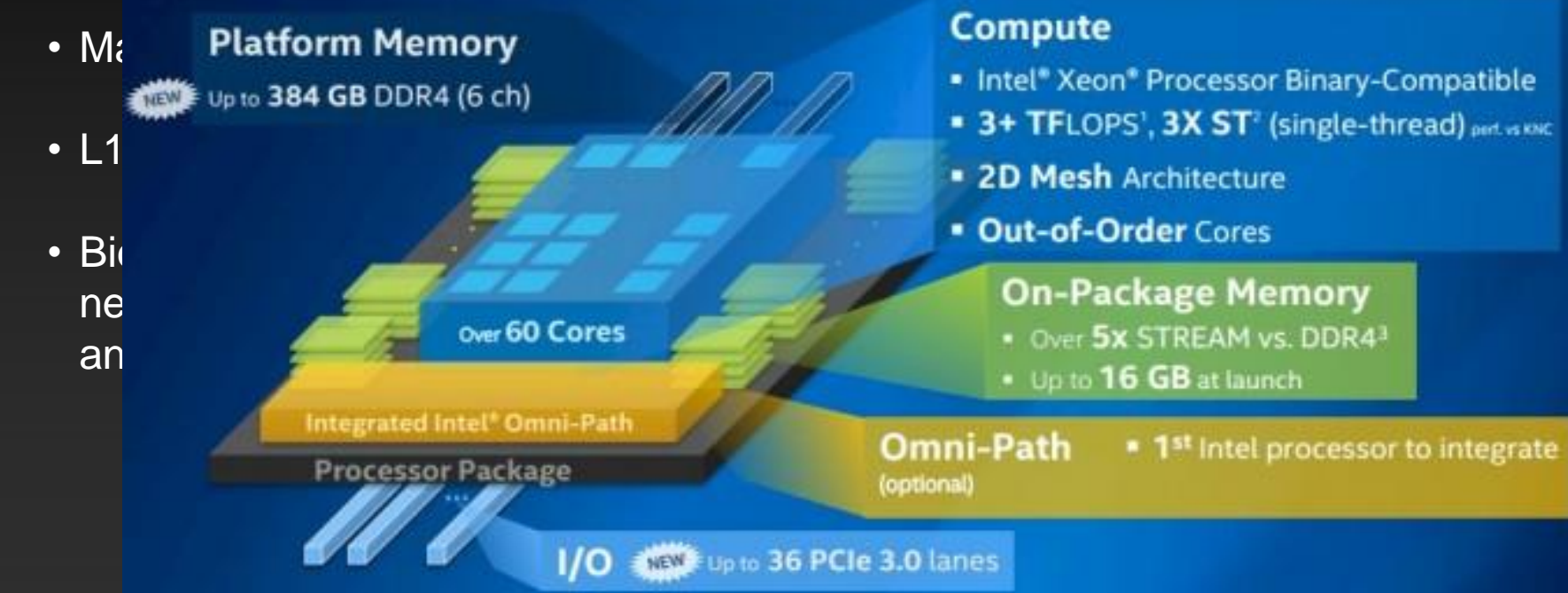

*Courtesy Dan Stanzione, TACC*

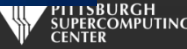

#### **OpenMP 4.0 Data Migration**

**OpenMP comes from an SMP multi-core background. The original idea was to avoid the pain of using Unix/Posix pthreads directly. As SMPs have no concept of different memory spaces, OpenMP has not been concerned with that until now. With OpenMP 4.0, that changes. We now have data migration control and related capability like data shaping.**

#pragma omp target device(0) map(tofrom:B)

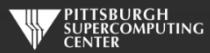

#### **SAXPY in OpenMP 4.0 on NVIDIA**

```
int main(int argc, const char* argv[]) {
    int n = 10240; floata = 2.0f; floatb = 3.0f;
    float*x = (float*) malloc(n * sizeof(float));
   float*y = (float*) malloc(n * sizeof(float));
// Run SAXPY TWICE inside data region
#pragma omp target data map(to:x)
{
#pragma omp target map(tofrom:y)
#pragma omp teams
#pragma omp distribute
#pragma omp parallel for
    for(inti = 0; i < n; ++i){
          y[i] = a*x[i] + y[i];}
#pragma omp target map(tofrom:y)
#pragma omp teams
#pragma omp distribute
#pragma omp parallel for
     for(inti = 0; i < n; ++i){
          y[i] = b^*x[i] + y[i];}
}
}
```
#### **Comparing OpenACC with OpenMP 4.0 on NVIDIA & Phi**

OpenMP 4.0 for Intel Xeon Phi

OpenMP 4.0 for NVIDIA GPU

OpenACC for NVIDIA GPU

First two examples Courtesy Christian Terboven

#pragma omp target device(0) map(tofrom:B) #pragma omp parallel for for  $(i=0; i < N; i++)$  $B[i]$  += sin( $B[i]$ );

#pragma omp target device(0) map(tofrom:B) #pragma omp teams num\_teams(num\_blocks) num\_threads(bsize) #pragma omp distribute for  $(i=0; i< N; i += num_blocks)$ #pragma omp parallel for for  $(b = i; b < i + num_b]$  locks;  $b++$ )  $B[b]$  += sin( $B[b]$ );

#pragma acc kernels for  $(i=0; i < N; ++i)$  $B[i]$  += sin( $B[i]$ );

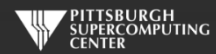

#### **OpenMP 4.0 Across Architectures**

```
#if defined FORCPU
#pragma omp parallel for simd
#elif defined FORKNC
#pragma omp target teams distribute parallel for simd
#elif defined FORGPU
#pragma omp target teams distribute parallel for \
   schedule(static,1)
#elif defined FORKNL
#pragma omp parallel for simd schedule(dynamic)
#endif
for( int j = 0; j < n; ++j)
  x[i] += a * y[i];
```
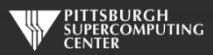

## **Which way to go?**

**While this might be an interesting discussion of the finer distinctions between these two standards and the future merging thereof, it is not. At the moment, there is a simpler reality:**

- **OpenMP 4.0 was ratified in July 2013, and it will be a while before it has the widespread support of OpenMP 3. It is currently fully implemented only on Intel compilers for Xeon Phi and partially now in GCC 5.x and better in GCC 6.1. LLVM Clang seems to be on way.**
- **OpenACC supports Phi with the CAPS compiler, but via an OpenCL back end. PGI has had something "coming" for a while. You would really have to have a good reason to not use the native Intel compiler OpenMP 4.0 at this time.**

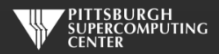

#### **So, at this time…**

- **If you are using Phi, you are probably going to be using the Intel OpenMP release.**
- **If you are using NVIDIA GPU's, you are going to be using OpenACC.**

**Of course, there are other ways of programming both of these devices. You might treat Phi as MPI cores and use CUDA on NVIDIA , for example. But if the directive based approach is for you, then your path is clear. I don't attempt to discuss the many other types of accelerators here (AMD, DSPs, FPGAs, ARM), but these techniques apply there as well.**

**And as you should now suspect, even if it takes a while for these to merge as a standard, it is not a big jump for you to move between them.**

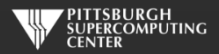

### **Going Hostless**

#### **Both Intel and NVIDIA are converging towards a hostless future.**

- **Intel**
	- **Plug a bunch of MICs (Knights Landing) into backplanes**
	- **Programming model doesn't really change**  $\bullet$
- **NVIDIA**
	- **Expanding MIMD capability of hardware with each generation**
	- **CUDA evolving towards remote data access with each version**
	- **Adding CPU on board**

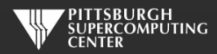

#### **Some things we did not mention**

#### **OpenCL (Khronos Group)**

- **Everyone supports, but not as a primary focus**
- **Intel – OpenMP**
- **NVIDIA – CUDA, OpenACC**
- **AMD – now HSA (hUMA/APU oriented)**
- **DirectCompute (Microsoft)**
	- **Not HPC oriented**
- **C++ AMP (MS/AMD)**
- **TBB (Intel C++ template library)**
- **Cilk (Intel, now in a gcc branch)**

*Very* C++ for threads

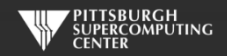